# **Photon diagnostic DAQs**

## [FLASH1 PhotDiag stream](https://confluence.desy.de/display/FLASHUSER/FLASH1+PhotDiag+stream)

### [FLASH2 PhotDiag stream](https://confluence.desy.de/display/FLASHUSER/FLASH2+PhotDiag+stream)

#### Data Formats

The DOOCS and DAQ data formats are documented in the [DOOCS Programmers manual.](https://ttfinfo.desy.de/DOOCSWiki/Wiki.jsp?page=C%2B%2B%20Client%20Interface#section-C_2B_2B+Client+Interface-EqDataClass) This paragraph extends the documentation with some details and compares data types as used by DOOCS and the DAQ.

#### **GSPECTRUM**

GSPECTRUM is a grouped spectrum type. Grouped means, the spectrums time axis can be discontinuous, i.e. allow to drop uninteresting sections of a otherwise very long spectrum. The following table lists end user relevant parameters of the GSPECTRUM types.

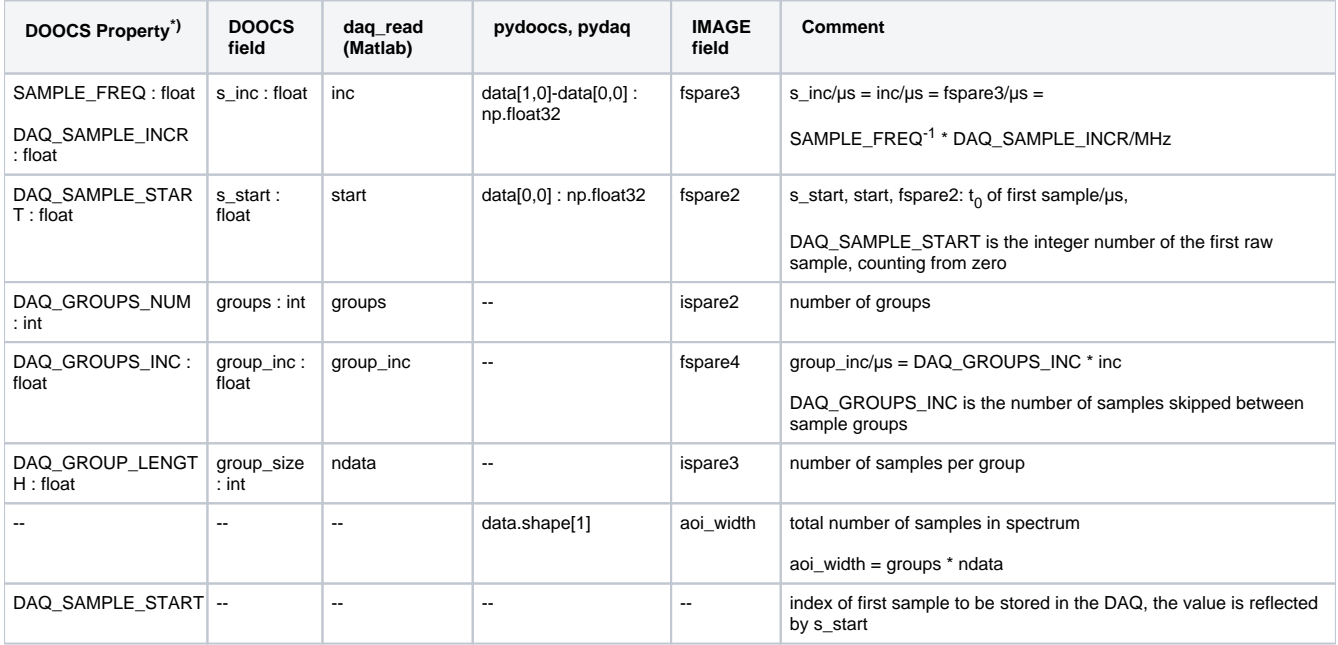

\*) Note: For the given interpretation of the DOOCS properties to hold, the property "DAQ\_PARAM\_MODE" must be 0.

So, a GSPECTRUM is composed of a number of sections of a complete SPECTRUM. The sections are aequidistant (group\_inc/inc, the number of skipped samples between groups) and of equal length each (group\_size or ndata).

While pydoocs and pydaq for real GSPECTRUM types compute a spectrum's time axis, the spectra stored as one-line images or retrieved via the Matlab Mex functions require to reconstruct the time axis from the fields specified above.

Note, the value of property CH00.SAMPLES must be greater than DAQ\_SAMPLE\_START + groups\*(group\_size\*DAQ\_SAMPLE\_INCR + group\_inc /inc)

Given

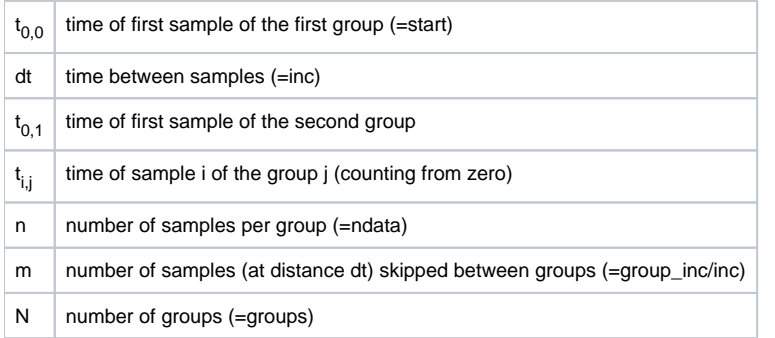

the times are computed as

 $t_{0.1} = t_{0.0} + (n + m)^*dt$ 

$$
t_{i,j} = t_{0,0} + i * dt + j * (n + m) * dt
$$

with i = 0..n-1 and j = 0..N-1. Thus the last sample's time is  $t_{n-1,N-1} = t_{0,0} + (n-1)*dt + (N-1)*n*dt$ .